# **Cybercure.ai Python SDK library Documentation**

**cybercure.ai**

**Nov 01, 2020**

## **Contents**

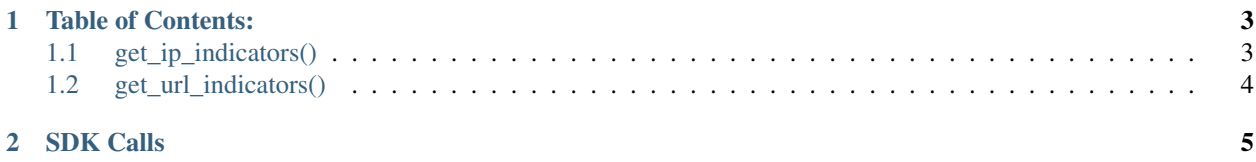

Release v0.4. (Installation)

Welcome to Cybercure Python SDK documentation. he pyrthon SDK allows quick and easy access to cybercure API cyber threat intelligence data.

Feel free to read the documentation and if you have improvements in mind, please let us know.

## CHAPTER<sup>1</sup>

### Table of Contents:

### <span id="page-6-1"></span><span id="page-6-0"></span>**1.1 get\_ip\_indicators()**

#### **1.1.1 Overview**

[Cybercure.ai](http://www.cybercure.ai) [IP API](https://docs.cybercure.ai/docs/blocked-ip-api) provides a live list of addresses that are currently known to be attacking on the internet. This list contains bots, command and controls, infected computers with malware and ip addresses that are known to be used for attacks right now.

#### **1.1.2 Code example**

```
>>> import cybercure
>>> active_blocked_ip = cybercure.get_ip_indicators('json')
>>> print ("Okay.. I got %s records, now showing them:" % active_blocked_ip['count'])
>>> for threat in active_blocked_ip['data']['ip']:
>>> print "Are you blocking %s ?" % threat
```
data is always returned inside a data dictionary, in this API call the ip key will contain an array of the ip addresses that should be watched for.

#### **1.1.3 Return Output**

get\_ip\_indicators() accept 1 parameter and it should be one of the table shown below:

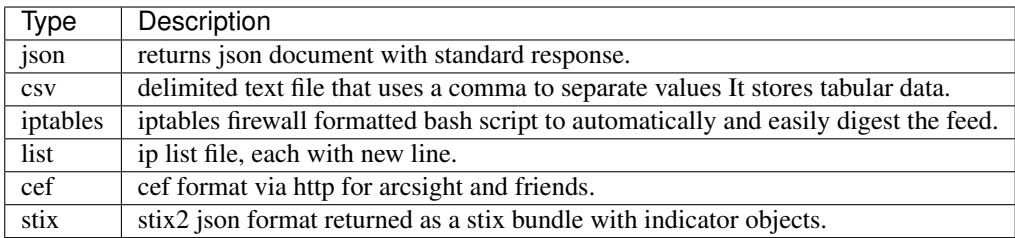

## <span id="page-7-0"></span>**1.2 get\_url\_indicators()**

### **1.2.1 Overview**

[Cybercure.ai](http://www.cybercure.ai) [URL API](https://docs.cybercure.ai/docs/blocked-urls-api) provides a live list of URL addresses that are currently known to be spreading or asscoiated with cyber attacks.

### **1.2.2 Code example**

```
>>> import cybercure
>>> active_blocked_urls = cybercure.get_url_indicators('json')
>>> print ("Okay.. I got %s records, now showing them:" % active_blocked_urls['count
˓→'])
>>> for threat in active_blocked_ip['data']['urls']:
>>> print "Are you blocking %s ?" % threat
```
data is always returned inside a data dictionary, in this API call the ip key will contain an array of the ip addresses that should be watched for.

### **1.2.3 Return Output**

get\_ip\_indicators() accept 1 parameter and it should be one of the table shown below:

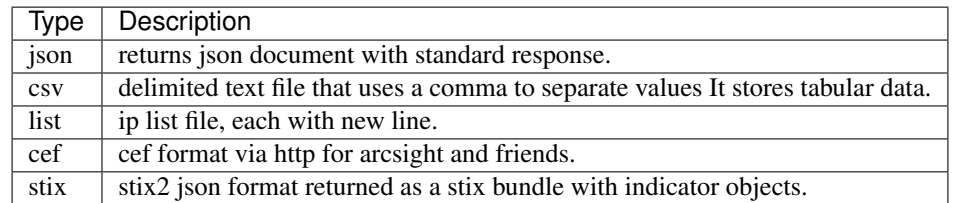

# CHAPTER 2

### SDK Calls

<span id="page-8-0"></span>Cyber Cure expose several calls for use with cybercure.ai api.

- get\_hash\_indicators() Allows to receive Hash indicators that are known to be currently spreading in the wild.
- get\_ip\_indictors() Allows to receive list of ip addresses that are currently attacking.
- get\_url\_indicators() Allows to receive list of URLs that are used by malware.
- search() Allows to search for specific indicators

several parameters can be specified for the different calls, for example, the requested output to be returned. The examples folder contains several examples to show how the API can be used to gather the intelligence and spread to different targets, for example sending by CEF format using syslog or saving the output as STIX.

#### Installation

The easiest way to install cybercure python library is by using pip:

```
pip install cybercure
```
#### Code example

```
>>> import cybercure
>>> active_blocked_ip = cybercure.get_ip_indicators(output_type)
>>> print ("Okay.. I got %s records, now showing them:" % active_blocked_ip['count'])
>>> for threat in active_blocked_ip['data']['ip']:
>>> print "Are you blocking %s ?" % threat
```
Make sure to checkout complete and updated documentation at:

[cybercure documentaion](https://docs.cybercure.ai/docs)

and also check for updates on [www.cybercure.ai](https://www.cybercure.ai)